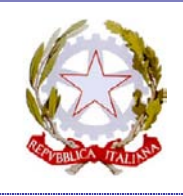

# *Ministero dell'Istruzione dell'Università e della Ricerca*

**I**stituto **C**omprensivo **S**tatale "**A. Diaz**" Via Giovanni XXIII n. 6 - 20821 MEDA (MB) Infanzia Polo: **MIAA85901Q** - Primaria Polo: **MIEE859011** Primaria Diaz: **MIEE859022** - Secondaria di 1° Grado A. Frank: **MIMM85901X**

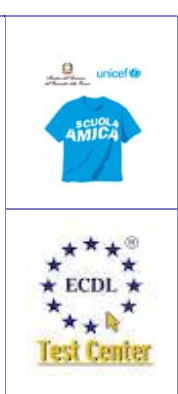

## **REGOLAMENTO**

## **AULA INFORMATICA/AULA DOCENTI/AULA DIDATTICA**

### **NORME DI COMPORTAMENTO PER L'USO DELL'AULA**

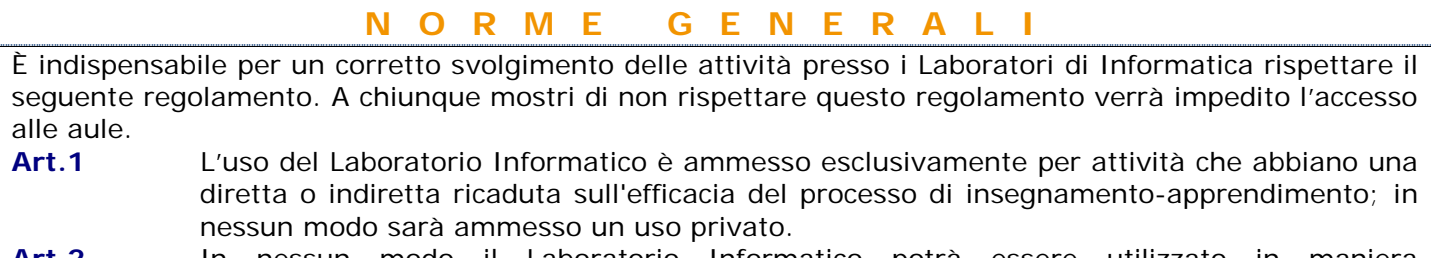

- **Art.2** In nessun modo il Laboratorio Informatico potrà essere utilizzato in maniera estemporanea e improvvisata. L'uso del Laboratorio Informatico dovrà essere previsto dalla programmazione disciplinare (ambito) o dalla programmazione del Consiglio di classe (interclasse) o dalla programmazione di un determinato Progetto.
- **Art.3** Il docente interessato all'uso del Laboratorio Informatico nella didattica delle sue discipline inserirà in un apposito prestampato, da richiedere al referente-responsabile o collaboratore vicario, l'orario settimanale delle classi coinvolte e specifiche informazioni relative alla coerenza dell'attività programmata con la sua programmazione didattica. Il prestampato sarà consegnato al referente-responsabile o collaboratore vicario che vaglierà tutte le richieste.
- **Art.4** Compatibilmente con le necessità di tutti coloro che faranno richiesta dell'uso del Laboratorio Informatico e nel rispetto dei diritti di tutti, il referente-responsabile o collaboratore vicario assegnerà ai docenti le ore settimanali per il tempo necessario all'attuazione dell'attività didattica prevista.
- **Art.5** Nel caso di richieste eccessive di uso del Laboratorio Informatico o nel caso di sovrapposizioni di orario, il referente-responsabile o collaboratore vicario provvederà a distribuire le ore della settimana in maniera equa tra tutti i richiedenti. Si potranno attuare, con flessibilità, alternanze o rotazioni nell'uso del Laboratorio Informatico compatibilmente con le necessità e il diritto di tutti.
- **Art.6** Nell'attribuire ai docenti le ore di fruizione del Laboratorio Informatico, sarà data priorità ai progetti previsti nel Piano dell'Offerta Formativa della scuola e, in seconda battuta, a quei progetti presentati a inizio di anno scolastico (corsi di ECDL, alfabetizzazione informatica di base, progetti per l'uso sperimentale della multimedialità nella didattica, progetti di produzione ipermediale, ecc.).
- **Art.7** Il referente responsabile o collaboratore vicario, sulla base delle richieste, provvederà a redigere l'orario delle attività dell'aula.

**Tel**. 0362 70411 – 0362 70960 **Fax** 0362 333962

**Art.8** Chiunque (alunno o docente) ritrovasse casualmente un supporto informatico personale (pen-drive, CD ROM) è tenuto a consegnarlo al docente (se alunno) o al referente responsabile di laboratorio (se docente) che provvederà a visionarlo e a consegnarlo al proprietario o al collaboratore vicario o al Dirigente Scolastico.

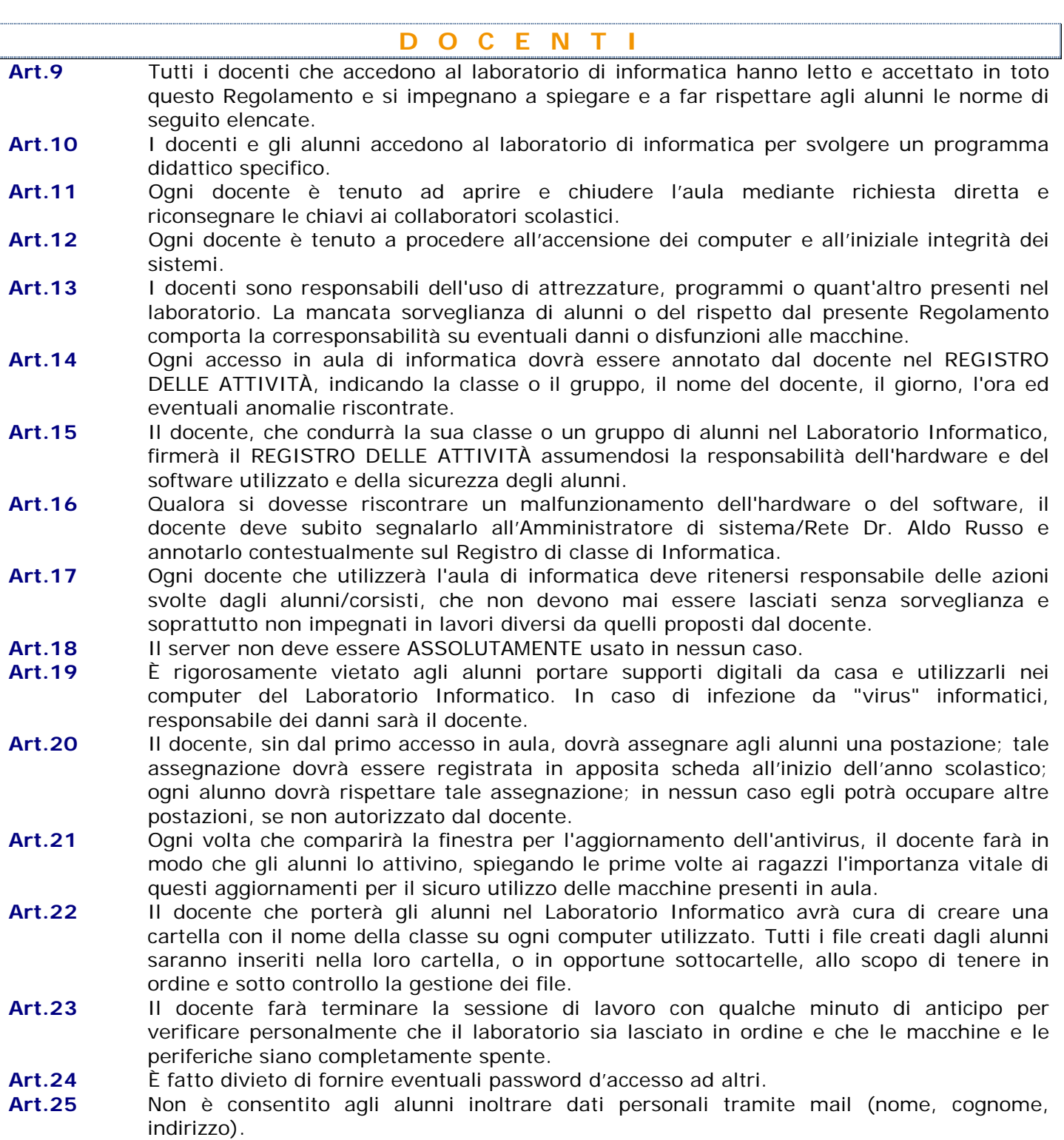

- **Art.26** È proibito aprire file con allegati in inglese o provenienti da mittenti sconosciuti (potrebbero contenere virus!).
- **Art.27** Ogni docente accompagnerà i propri alunni, non lasciandoli mai da soli durante l'utilizzo dei vari computer, vigilando affinché nessun materiale venga asportato dall'aula.
- **Art.28** Il referente-responsabile e/o il collaboratore vicario controlleranno che venga osservato il presente Regolamento e avranno cura di variarlo o di integrarlo qualora se ne evidenziasse la necessità, dopo aver avuto il parere favorevole dell'Amministratore di sistema/rete Dr. Aldo Russo, allo scopo di garantire la massima efficienza all'uso del Laboratorio di Informatica.

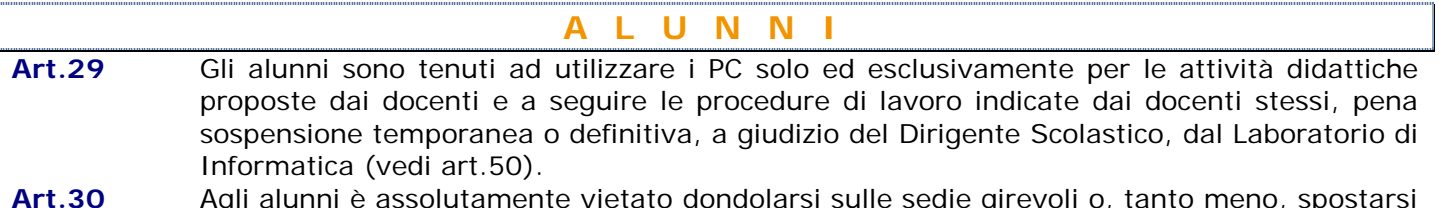

- **Art.30** Agli alunni è assolutamente vietato dondolarsi sulle sedie girevoli o, tanto meno, spostarsi con le stesse da una postazione all'altra e toccare con le dita il monitor dei PC.
- **Art.31** Gli alunni devono sedersi assumendo una corretta postura e mantenendo una congrua distanza dallo schermo; dovranno altresì avvertire il docente in caso di affaticamento degli occhi o mal di testa, al fine di tutelare la propria salute.
- **Art.32** Gli alunni devono utilizzare sempre la medesima postazione, contrassegnata con un numero e assegnata dal docente.
- **Art.33** Gli alunni devono segnalare immediatamente al docente eventuali guasti o anomalie e non sono in nessun caso autorizzati a tentare di risolvere l'eventuale problema di propria iniziativa.
- **Art.34** Gli alunni devono utilizzare la corretta procedura di accensione e spegnimento delle macchine.
- **Art.35** L'alunno su indicazione del docente dovrà portare un supporto di salvataggiomemorizzazione (pen-drive, cd-rom) del lavoro svolto in laboratorio.
- **Art.36** L'alunno è tenuto a portare questo materiale regolarmente quando è previsto l'accesso al laboratorio. Una pen-drive è considerata come qualsiasi altro materiale didattico in uso (quaderno, diario, libro).
- **Art.37** Gli alunni non devono cambiare le impostazioni di partenza dello schermo (sfondo, screen saver, ecc.) o del Mouse o di altre voci dei Pannello di controllo.
- **Art.38** Agli alunni è proibito installare programmi.
- **Art.39** A cura del docente ogni classe o gruppo di lavoro dovrà creare una propria cartella che sarà collocata nella cartella di sistema "Documenti" e dovrà contenere sottocartelle con il nome degli alunni/corsisti nelle quali verranno salvati i lavori fatti. Si raccomanda il massimo ordine in tal senso. Sarà prerogativa del docente responsabile del laboratorio o collaboratore vicario controllare periodicamente che tutti i documenti/lavori prodotti siano ordinati nelle cartelle di appartenenza ed eventualmente sollecitare il docente di classe/gruppo a riordinarli; nel caso ciò non avvenisse entro i tempi congrui egli potrà raccogliere tutto il suddetto materiale in una cartella denominata "varie", che sarà cancellata a fine di ogni quadrimestre.
- **Art.40** Gli alunni possono accedere ad internet previa autorizzazione del proprio docente (e comunque la navigazione libera è vietata) esclusivamente per svolgere le attività didattiche indicate dal docente stesso.
- **Art.41** Ogni volta che compare la relativa finestra per l'aggiornamento dell'antivirus, gli alunni devono attivarlo. Se è la prima volta, chiedere spiegazioni al docente.

- **Art.42** Gli alunni avranno cura di non lasciare dischetti Cd o pen-drive nei Pc.
- **Art.43** All'uscita è cura degli alunni risistemare tastiere, mouse, sedie come sono stati trovati all'ingresso.
- **Art.44** È severamente vietato staccare cavi elettrici da ciabatte e prese così come i cavi di connessione alle periferiche.
- **Art.45** Gli alunni non possono stampare alcunché senza l'autorizzazione del DOCENTE.

### **NORME DI COMPORTAMENTO**

Nelle aule informatiche/multimediali e per l'uso delle reti di istituto valgono le seguenti prescrizioni:

- È vietato introdurre e consumare cibi o bevande.
- È assolutamente vietato fare l'intervallo all'interno dei laboratori.
- Lavarsi le mani dopo aver consumato la propria merenda.
- Non toccare con le dita il monitor.
- È vietato l'uso dei cellulari (come del resto in tutto l'Istituto), che dovranno stare lontano dalle attrezzature.
- È vietato fare uso delle attrezzature per scopi diversi da quelli didattici ed istituzionali della Scuola.
- Si deve fare la scansione con l'antivirus a tutti i supporti informatici provenienti dall'esterno.

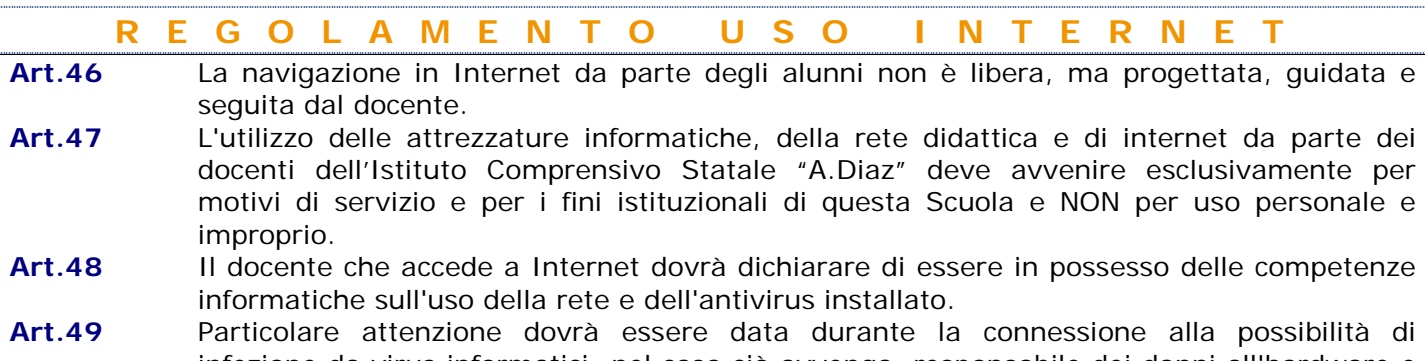

- infezione da virus informatici; nel caso ciò avvenga, responsabile dei danni all'hardware e al software sarà il docente che ha stabilito la connessione.
- **Art.50** Eventuali utilizzatori esterni occasionali del laboratorio devono:
	- Essere debitamente autorizzati dal Dirigente Scolastico.
	- Rapportarsi col docente responsabile del laboratorio o collaboratore vicario, prima di utilizzare le apparecchiature, al fine di organizzare al meglio le attività da svolgere senza pregiudicare in alcun modo il normale utilizzo dell'aula e delle sue attrezzature.
	- Rispettare scrupolosamente il presente regolamento.

**Art.51** Il mancato rispetto delle presenti norme può comportare a giudizio del Dirigente Scolastico, **la sospensione temporanea o definitiva dell'accesso all'aula**.

Visto che di qualsiasi operazione effettuata su di un computer resta traccia scritta sul disco rigido, analizzabile da personale tecnico competente, ogni abuso verrà controllato e verranno assunti i provvedimenti più idonei nei confronti di coloro che se ne saranno resi responsabili.

#### **L'AMMINISTRATORE DI SISTEMA/RETE IL DIRIGENTE SCOLASTICO**

Dr. Aldo Russo Firma apposta, ai sensi dell'art. 3 comma 2 D. L.vo n. 39/93

Dott.ssa Wilma De Pieri Firma apposta, ai sensi dell'art. 3 comma 2 D. L.vo n. 39/93

#### **Allegati:**

• Registro attività laboratorio informatica

#### **Approvato con Delibera n. 60 del Consiglio di Istituto del 06 febbraio 2015.**

**Tel**. 0362 70411 – 0362 70960 **Fax** 0362 333962